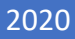

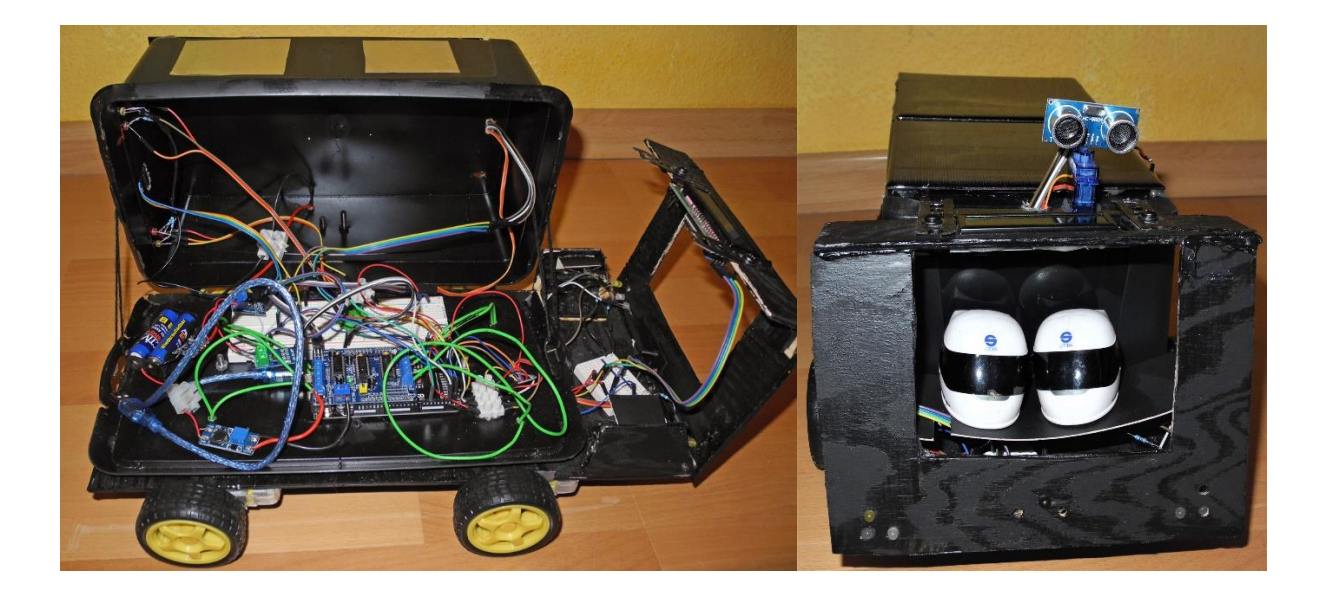

# Selbstfahrendes Modell Auto mit Solarstromversorgung

HEINRICH-EMANUEL- MERCK-SCHULE DARMSTADT BERUFLICHES GYMNASIUM Q3 ELEKTROTECHNICK (TECHNOLOGIE) ABGABE 13.01.2020

SELINA LÖFFLER

## Inhaltsverzeichnis

- **1. Einleitung**
- **2. Projektbeschreibung**
- **3. Bauteile**
	- 3.1. Arduino Mega
	- 3.2. Motorshield
	- 3.3. Lademodul TP4056
	- 3.4. Solarzellen
	- 3.5. DC-DC Step up Booster
	- 3.6. Weitere Bauteile
- **4. Code**
- **5. Problem**
- **6.** Auto auch in "Echt" vorstellbar
- **7. Fazit**
- **8. Quellen**

## **1. Einleitung**

Im beruflichen Gymnasium der Heinrich-Emanuel-Merck Schule in Darmstadt befassen wir uns im Fach Technologie in der Jahrgansstufe Q3 mit Projekten an denen wir eigenständig arbeiten sollen. Ich habe mich für ein Modellauto entschieden. In diesem Bericht möchte ich darauf eingehen wie mein Projekt aufgebaut werden soll, welche Bauteile ich verwende und wie sie funktionieren. Auch möchte ich kurz auf den Programmcode eingehen. Im Weiteren möchte ich auch einige Probleme erläutern und wie sie zu lösen sein könnten. Desweiten möchte ich darauf eingehen, inwieweit es möglich ist dieses Automodell auch in groß, also als Fahrzeug für den Personenverkehr zu bauen.

## **2. Projektbeschreibung**

Das Projekt ist ein Modellauto, welches mittels Solarenergie Akkus laden kann. Mithilfe eines Ladereglers soll der Akku geladen werden und mit einem Stepp up Booster auf etwa 7V hochtransformiert werden. Der Arduino hat nämlich etwa bei 7V seine benötigte Eingangsspannung. Durch die Solarzellen kann sich das Auto während der Fahrt selbst laden und muss möglichst nicht angehalten werden um aufgeladen zu werden. Als Akkus verwende ich einfache AAA-Akkus.

Um das kleine Auto zu programmieren, verwende ich einen Arduino Mega. Über diesen kann ich verschiedene Sensoren ansteuern. Z. B. einen Spannungssensor, dieser wird an den Solarzellen angebracht um anzuzeigen wie viel Spannung sie liefern. Die Werte zeige ich an einem i2C Display an, da dieses nicht so viele Pins des Arduinos benötigt. Außerdem verfügt das Auto über 12 LEDs die zum Anzeigen der Fahrtrichtung sind oder einfach nur die Scheinwerfer oder Rücklicht, da ich es der Form nach einem Auto nachempfinden werde: sind die Scheinwerfer weiß, die Blinker gelb und die Brems- und Rücklichter rot. Als Motoren verwende ich vier 6V Getriebemotoren, die über ein Motorschield gesteuert werden.

Es gibt verschiedene Steuerungsoptionen die man für ein Modell Auto verwenden kann, zum einen natürlich die Fernbedienung. Ich habe mich aber für ein eigenständig fahrendes Modell entschieden ich verwende Ultraschallsensoren und einen Servo-Motor, auf diesen ist einer der Ultraschallsensoren angebracht. Diese sollen die Entfernung zu einem Hindernis ermitteln und dann die Fahrtrichtung anpassen. Dadurch soll das Auto selbstständig fahren und braucht keinen der es steuert.

## **3. Bauteile**

# 3.1. Arduino Mega

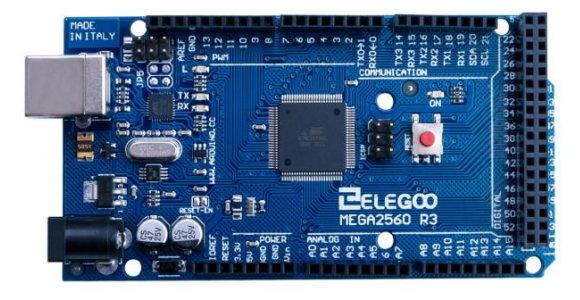

1 Im Arduino Mega ist der Microkontroller ATmega 2560 verbaut. Das Shield hat 64 digitale Pins von denen 14 als PMW Ausgänge genutzt werden können<sup>2</sup>. Die digitalen Pins werden dafür genutzt befehle auszugeben, d.h. dass sie über die Programmierung eine LED ein- und ausschalten können. Der Microkontroller verfügt außerdem über 16 analoge Pins, über die Daten eingelesen werden. Arduino hat eine Betriebsspannung von 5V und sollte mit einer Eingangsspannung von etwa 7-12V

(Maximal 20V) betrieben werden. Der Strom an den einzelnen Pins beträgt etwa 40mA, am 3,3V Ausgang befinden sich etwa 40mA. Der Arduino kann mit der Open-Source-Software von Arduino mit der Programmiersprache c++ programmiert werden. Es gibt auch viele Nachahmer. Diese meistens in China produzierten Shilds können aber auch alle mit der Open-Source-Software programmiert werden. Es gibt auch verschiedene Formen und Größen von Arduinos, sodass für fast jedes Projekt etwas dabei ist. In diesem Projekt wird der Arduino benötigt, um das Motorschield anzusteuern und um die LEDs zu steuern. Die analogen Pins werden dafür verwendet um die Spannung- und Strommesswerte einzulesen. Diese werden dann wiederum an einem i2C Display ausgegeben.

## 3.2 Motorshield

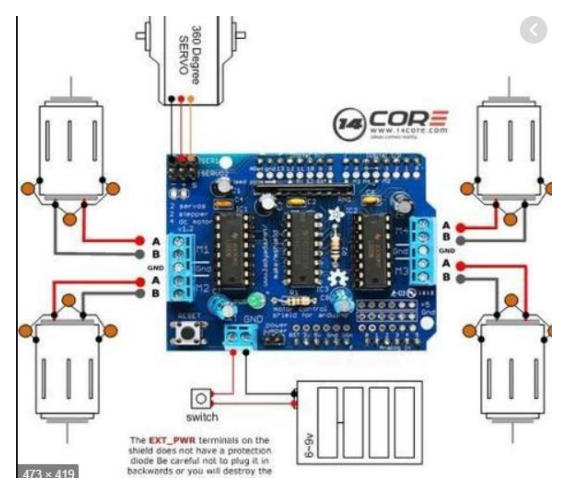

Das Arduino Motorshield für vier DC Motoren kann ohne großen Aufwand über eine schon geschriebene Libary auf der Arduino Plattform gesteuert werden, sodass die vier Getriebemotoren relativ einfach gesteuert werden können, da man das Shield einfach auf den Arduino stecken kann. Außerdem können mit dem Shield zwei Servo Motoren gesteuert werden. Auch die Steuerung für zwei Schrittmotoren wäre problemlos möglich. Allerdings verwende ich in meinem Projekt keine und auch nur einen Servo Motor.

Das Shield arbeitet mit 5–12 V. Es kann dank des zuverlässigen L293D Chips die Last gut verteilen und so können Motoren bis 36V gesteuert werden. Es ist aus zwei H-Brücken aufgebaut, die wiederum aus vier Schaltern

(Transistoren) bestehen, dadurch können Gleichstrommotoren in beide Richtungen betrieben werden. In diesem Fall ist es durch die Programmierung mit 8bit möglich.<sup>3</sup>Ein Gleichstrommotor besteht aus zwei Permanentmagneten, die ein magnetisches Feld erzeugen. Im Inneren befindet sich ein drehbarer Elektromagnet ein sogenannter Anker, welcher rotiert sobald eine Stromquelle angeschlossen ist. Er bewegt sich dadurch, dass die unterschiedlichen Pole sich anziehen und gleiche Abstoßen, damit jedoch die Richtung nicht immer hin und her springt wird der Anker immer umgepolt. Durch diesen ständigen Wechsel kann eine gleichmäßige Drehrichtung erzeugt werden. Dies funktioniert natürlich zum Vorwärts und Rückwärtsfahren.

<sup>1</sup>Arduino Mega Shield

<sup>&</sup>lt;sup>2</sup> Siehe Quelle zum Arduino Mega

<sup>&</sup>lt;sup>3</sup> Function Motor Shield Arduino

### 3.3. Lademodul Tp4056

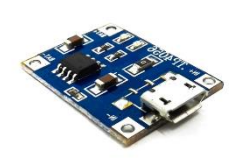

<sup>4</sup>Das Lademodul ist ein Laderegler für Konstantstrom oder Konstantspannung. Es eignet sich zum Laden einzelner Lithium-Ionen-Akkus oder andere Akkus ohne eigenen Ladeschutz. Das Lademodul benötigt als Eingangsspannung Vss=4-8V, dies kann über beliebige Spannungsquellen oder eine USB-Ladebuchse erfolgen. Der Ladestrom kann maximal 1A betragen. Wenn Akkus mit geringerer Kapazität verwendet werden, kann der Widerstand ausgetauscht werden. Die Ladeschlussspannung beträgt 4,2V. Das Lademodul hat einen Ladeschutz und durch einen eingebauten Mosfet wird eine

Spannungsrückkopplung und dadurch eine negative Spannung verhindert. Das Modul besitzt zwei eingebaute LEDs die den Ladevorgang anzeigen. Während des Ladens leuchtet die LED rot, ist der Akku geladen leuchtet eine blaue LED. Das Modul achtet darauf das die Spannung oder der Stromfluss nicht zu groß wird. Es führt auch Rückschlüsse mit dem Akku und misst deren Kapazität um dann den Ladevorgang abzubrechen, wenn der Akku voll ist.

#### 3.4. Solarzelle

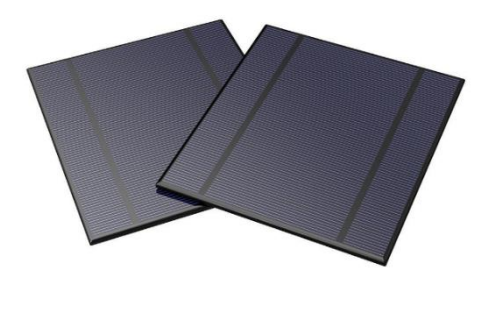

<sup>5</sup>Die Solarzelle aus Silizium wurde 1953 in den USA von Forschern der Bell Laboratories entwickelt und war erstmal nicht für den bürgerlichen Gebrauch gedacht, sondern für die Versorgung von Satelliten im All<sup>6</sup>. Damals dachten die Forscher nicht, dass die Solarzellen lange halten würden, denn sie hatten gerade mal einen Wirkungsgrad von 4 %. Doch da die Solarzellen im All nicht von Wolken verdeckt werden und es keinen Tag-Nacht-Rhythmus gibt, hatten sie einen Wirkungsgrad von über 10 %.<sup>7</sup>Mittlerweile gibt es viele verschiedene Arten von Solarzellen, sie unterscheiden sich meist in ihrer Größe und was besonders wichtig ist in ihrem Wirkungsgrad, je höher dieser ist, desto besser ist die Leistung die eine solche Zelle hat. Doch zunächst sollte grundlegend geklärt werden wie eine solche Solarzelle überhaupt funktioniert. Eine Solarzelle wandelt Sonnenenergie (oder auch einfach das

Licht in einem Raum) in Strom um. Solarzellen sind aus einem Halbleiter, aufgebaut dieser ist, meistens Silizium. Silizium ist ein 4-Wertiges Atom die Wertigkeit beschreibt die Anzahl der Elektronen, ein Halbleiter hat wie der Name schon sagt nur halb die Eigenschaften eines Leiters, er besitzt keine freien Elektronen, diese entstehen nur durch eingeführte Energie. Im Fall der Solarzelle ist diese Energie Licht, also Photonen. Doch die Halbleiter sind meistens dotiert um die leitenden Eigenschaften der Ausgangsstoffe zu ändern, bei der Dotierung werden Fremdatome in das Ausgangsmaterial eingefügt.<sup>8</sup>Durch die Dotierung entsteht, dann zum einen eine p-Dotierung, diese wird durch das Fremdatom Bohr erzeugt, denn Bohr ist drei-Wertig und besitzt ein Elektron weniger als Silizium. Zum anderen wird eine n-Dotierung durch ein 5-Wertiges Phosphor Atom erzeugt. Die Atome wollen eine chemische Stabilität erreichen. In reinem Silizium teilen sich vier Atome ihre acht Außenelektronen dadurch entsteht dann eine feste Gitterstruktur. Wird nun in diese Struktur ein Phosphor Atom eingesetzt entsteht ein freies Elektron, wird ein Bohr Atom eingesetzt entsteht ein Loch, ein Elektron fehlt. In einer Solarzelle gibt es verschiedene Schichten, die obere Schicht ist die n-Dotierte Schicht darunter liegt eine Grenzschicht sie ist der Übergang zwischen der n- und der p-Dotierten Schicht und ist als Neutral anzusehen. Unter dieser Grenzschicht muss dann also die p-Dotierte Schicht liegen. Diese drei Schichten sind von zwei verbundenen Elektroden eingeschlossen. Durch unterschiedliche Potenziale entsteht über der Grenzschicht ein elektrisches Feld.<sup>9</sup> Fallen nun Photonen auf die n-Dotierte Schicht, bewegen sich die

6 Funktion von Solarzellen

<sup>4</sup> Laderegler

<sup>5</sup> Solarzellen

<sup>7</sup> Geschichtliche Entwicklung der Solarzelle

<sup>8</sup> Dotierung Funktion

<sup>&</sup>lt;sup>9</sup> Hems renewables

Elektronen und bilden ein Elektronen-Loch-Paar. Das Stabile p-n Übergangsfeld hat dann die zentrale Aufgabe dieses paar vom rekombinieren abzuhalten.<sup>10</sup> Es entsteht ein Elektronenfluss, der ein ewiger Kreislauf ist. Um verschiedene Wirkungsgrade zu erhalten, gibt es verschiedene Zelltypen. Zum einen monocrystalline, diese sind aus sehr reinem Silizium, es werden lange einkrystaline Stäbe hergestellt die später in dünne Scheiben geschnitten werden. Diese Zellenart garantiert einen hohen Wirkungsgrad<sup>11</sup>, bis zu 20 %. Bei der Herstellung von poly,- multikrystallinenzellen wird flüssiges Silizium in Formen gegossen und dann auch in Scheiben geschnitten. Bei der Erkaltung bilden sich unterschiedlich große Kristallstrukturen. An den Übergängen kann es zu Fehlern beim Fotoeffekt kommen, weshalb diese Zellen auch einen geringeren Wirkungsgrad haben. Bei meinem Projekt verwende ich 5V/500mA Zellen mit 2,5W<sup>12</sup>. Sie hat einen Wirkungsgrad von etwa 15-17%, der Wirkungsgrad  $\eta$  lässt sich aus der eingestrahlten und der abgegebenen Leistung berechnen:  $\eta = \frac{Pab}{D}$  $rac{r}{P_{zu}}$ . Natürlich

liefert das Modul nicht immer 5V, dadurch war es nicht immer möglich die Akkus zu laden deshalb habe ich ein zweites Modul in Reihe geschaltet dann addiert sich nämlich die Spannung der beiden Zellen, dadurch habe ich dann etwa immer 5V gehabt, die dann zum Laden der Akkus gereicht haben. Das Kennlinienbild ist sehr wichtig zur Bestimmung der Leistung und des Wirkungsgrades der Solarzelle (Siehe Beispiel unten) der Punkt MPP ist der Punkt an der Spannung und Strom Maximal sind, also bei meiner 5V und 500mA (Beispiel etwa 0,5V und 3,2A), damit ist auch die Leistung das Produkt der beiden (P=U\*I) am höchsten doch meistens befindet sich die Leistung in der Line unterhalb von MPP denn es können immer Wolken am Himmel sein oder sie befinden sich wie bei mir im Innenraum eines Gebäudes.

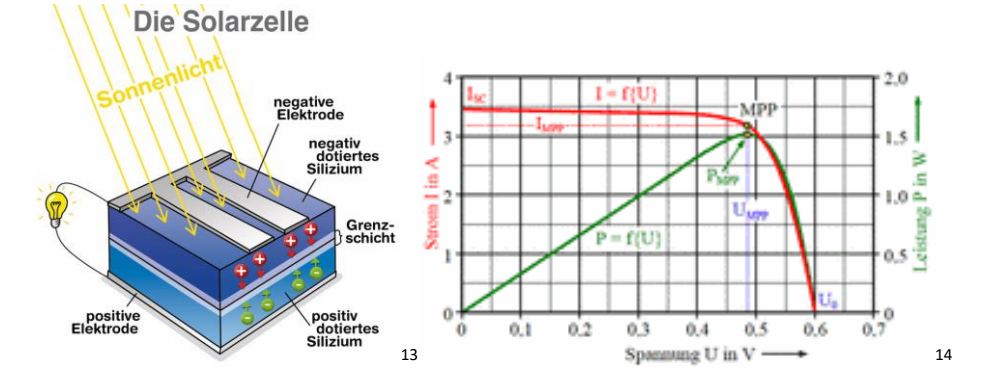

3.5.DC-DC step up Booster

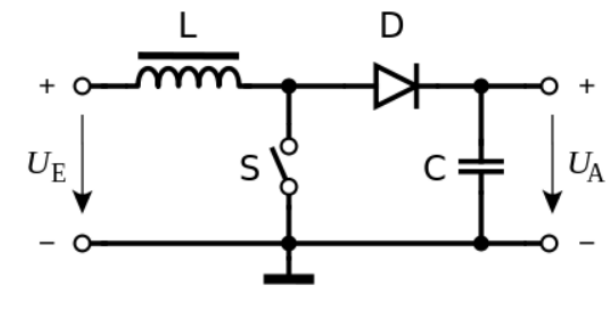

<sup>15</sup>Der Step up Booster dient dazu die Spannung der Akkus zu erhöhen um die benötigte Eingangsspannung des Arduinos zu erhalten. Er ist dabei nur zum Aufwärtswandeln zu gebrauchen, somit funktioniert er nicht als Abwärtswandler. Der Wandler kann eine Eingangsspannung von 2-24V in eine Ausgangsspannung von 3-28V hochtransformieren, der Strom beträgt 2A. Der DC-DC Step up Booster ist ein Gleichspannungswandler.

Er besteht aus einer Spule die durch eine in Reihe geschaltete Diode einen Kondensator auf die Eingangsspannung Ue auflädt, wenn der Transistor gesperrt ist. Wird der Transistor geschaltet fließt ein Strom durch die Spule und es bildet sich ein Magnetfeld. Die Spannung die an der Spule abfällt lässt sich wie folgt berechnen:  $U_L = L \frac{\Delta i_L}{\Delta t}$  $\frac{a_{tL}}{dt}$ . Wenn der Transistor nun wieder sperrt steigt die Spannung an der Diode auf die

<sup>10</sup> Photovoltaik-Strom Funktion Solarzelle

<sup>11</sup>Solaranlagenportal Solarzelle

<sup>12</sup> Amazon Datenblatt Solarzellen

<sup>13</sup> Aufbau Solarzelle (Verschiedene Dotierungsschichten)

<sup>14</sup> Bild weicht den Daten meiner Solarzelle ab

<sup>15</sup> Schaltbild DC-DC Wandler

Eingangsspannung, das Magnetfeld an der Spule bricht zusammen und es wird eine hohe Spannung induziert, die sich zu der Eingangsspannung addiert, die größere Spannung an der Anode hat dann zur Folge das die Diode sofort leitend wird. Dadurch lädt sich der Kondensator weiter auf und die Ausgangsspannung Ua ist größer als die Eingansspannung<sup>16</sup>. Dieser Vorgang wiederholt sich jetzt immer wieder. So kann durch eine kleine Spannung eine viel größere Ausgangsspannung erzeugt werden, mithilfe eines Potis kann der Wert der Ausgangsspannung bei diesem Bauteil verändert werden, man muss nur darauf achten das die Ausgangsspannung größer als die Eingangsspannung ist.

# **3.6.Weitere Bauteile**

Zur Hinderniserkennung verwende ich Ultraschallsensoren (HC-SR04). Der Sensor sendet mithilfe eines 5V Impulses des Arduinos acht quadratische Wellen von je etwa 40KHz über den Trigger aus, dann prüft dies über dem Echo, ob das Signal automatisch zurückkommt, also ob ein Hindernis in der Nähe ist, dann gibt es einen Hochpegelimpuls aus. Über die Zeit zwischen dem Wellen aussenden und dem Hochpegelimpuls kann man mit dem Programm die Entfernung bestimmen. Zusätzlich zum Ultraschallsensor verwende ich zu der Hinderniserkennung noch einen Servomotor, mit dessen Hilfe der Sensor gedreht werden kann, die Funktion eines Servos ist ganz einfach, er besteht aus einer Motorsteuerungsplatine, Elektromotor, eines Potis und einem Getriebe. Der Poti dient zur Bestimmung des Winkels der Ausrichtung, in meinem Fall in welche Richtung der Ultraschallsensor "schaut". Der Servo kann sich zwischen einem Winkel von 0° und 180° drehen, er erkennt anhand eines Zeitimpulses um wie viel Grad er sich drehen muss. Bei 1,5mS dreht er sich in die Position 90°<sup>17</sup>, welche bei mir die Ausrichtung nach vorne ist. Auch verwende ich einen Spannungssensor, welcher an die Solarzellen angeschlossen ist. Um zu überprüfen wie viel Spannung sie liefern. Der Spannungssensor hat einen Messbereich von +0,002V bis +25V, was für mein Projekt völlig ausreicht da ich eine maximale Spannung von 10V haben kann. Er funktioniert wie ein einfacher Spannungsteiler. Er ist aus zwei Widerständen aufgebaut, über die sich die elektrische Spannung aufteilt. Diese Werte gebe ich über ein I2C Display aus, es ist ein LCD-Display mit einem I²C Modul, welches eine einfache Verkabelung ermöglicht. Außerdem habe ich noch mehrere LED´s verbaut. Diese sind Halbleiterbauteile die wie eine einfache Diode funktionieren und somit der Strom nur in eine Richtung durchfließen kann. Die verschiedenen Farben werden durch unterschiedliche Wellen Längen erzeugt die vom Halbleitermaterial und ihrer Dotierung abhängen. Als Akkus verwende ich AAA-Akkus diese bestehen aus einer Nickel Elektrode, welche positiv geladen ist und einer negativen Elektrode aus einem Metallhydrid. Diese haben eine Nennspannung von etwa 1,2V.

<sup>&</sup>lt;sup>16</sup> Aufwärtswandler

<sup>&</sup>lt;sup>17</sup> Funktion Servo

## **4.Code:**

```
void loop() { }servoblau.write(90):
 delav(500):entfernungv= entfernungsmessen();
if (entfernungv <= 40) {
 stop()delav(500) :
 servoblau write (10):
  delav(100);
  entfernungr=entfernungsmessen();
  Serial.print("Entfernung rechts: ");
  Serial.print(entfernungr);
 Serial.println("cm");
  delav(500):
  servoblau.write(90);
  delay (1000):
  servoblau.write(180);
 delav(500):
  entfernungl=entfernungsmessen();
  delay(500);servoblau.write(90);
  delav(500);
if (entfernungl>entfernungr){
 Links();
    delay(2000);
  else if ((entfernungr <= 30) | | (entfernungl <= 30) ) {
    Backward();
```
Wenn man nun alle Bauteile zusammen schaltet muss man sie nur noch Programmieren, das soll wie folgt Funktionieren: das Auto soll grundsätzlich einmal vorwärtsfahren, danach soll es immer nach einigen Sekunden prüfen ob sich ein Hindernis auf dem Weg befindet. Erkennt der Ultraschallsensor ein Hindernis, dreht er sich nach rechts und links und überprüft wo sich ein Hindernis befindet. Wenn er mehrere Hindernisse erkennt entscheidet er anhand der Entfernung ob er nach rechts oder links fährt. Sind beide Entfernungen kleiner als 30cm fährt das Auto rückwärts. Die 90° Stellung am

Anfang ist die Mitte. Wenn sich der Servo sich nach rechts und die anschließende 180° Stellung nach links, anschließend dreht er sich wieder

nach vorne. Um die Fahrtrichtungen zu bestimmen habe ich für alle eigene Befehle geschrieben (z.B. void Forward () wie in Code Beispiel, die anderen sind dann zum Rückwärtsfahren und rechts oder links abbiegen), die dann im void loop () aufgerufen werden. Der Void loop () wird komplett durchlaufen und dann wiederhold, in den einzelnen Fahrtrichtungsbefehlen gebe ich auch an wie die LED´s leuchten sollen. Beim Vorwärtsfahren leuchten nur die Scheinwerfer und die Rücklichter. Das blinken wird durch ein,- und ausschalten der gelben LED's erzeugt.

 $void Forward()$ Serial.println("Vorwärts"); digitalWrite (1wh, HIGH); dann zum zweiten Mal digitalWrite (lwv, HIGH); um 90° dreht, dreht er digitalWrite (lwwv, HIGH) ; motor1.setSpeed(255); motor2.setSpeed(255); motor3.setSpeed(255); motor4.setSpeed(255); motor1.run(FORWARD); motor2.run(FORWARD); motor3.run(FORWARD); motor4.run(FORWARD);  $delav(500)$ ; digitalWrite (lgvl, LOW); digitalWrite (lghl, LOW); digitalWrite (lgvr, LOW); digitalWrite (lghr, LOW); digitalWrite (lrh, LOW);

Die Befehle für die Richtung der Motoren heißen FORWARD, BACKWARD und REALESE. Dadurch das jeder Motor über das Motors Shield einzeln angesteuert werden kann, ist es sehr einfach zu programmieren ob das Auto geradeaus fährt oder abbiegen soll. Die Motoren habe ich wie folgt bestimmt:

```
#include <AFMotor.h>
AF_DCMotor motor1(1, MOTOR12_64KHZ);// Motoren 1-4 definieren 1: ist Motor hinten links
AF DCMotor motor2(2, MOTOR12 64KHZ);//2:Motor ist Motor hinten rechts
AF DCMotor motor3(3, MOTOR34 1KHZ);//3:Motor ist Motor vorne rechts
AF DCMotor motor4(4, MOTOR34 1KHZ);//4:Motor ist Motor vorne links
```
Sie werden Mithilfe der Libary "AFMotor.h"<sup>18</sup> angesteuert. Für mein Projekt verwende ich auch noch einige andere Libarys. Wichtig ist natürlich auch am Anfang anzugeben an welchem Pin welches Bauteil angeschlossen ist, und es später im Void Setup () als Output oder Input zu deklarieren, also ob es etwas ausgeben oder einlesen soll.

<sup>18</sup> Fertige Libary kann heruntergeladen werden

```
int lwwy= 35: // Leds Vorne und hinten
int 1rh=28:
                                       void setup() {
int 1w = 34:
int lwh=27;
                                      for (int i=26; i<35; i++) {// Leds als Output festlegen
int. 1 our=30:
                                        pinMode(i, OUTPUT);int lavl=31;
                                        Serial.begin(9600);
int lghr=26;
                                        lcd.init(); //lcd display
int lghl=29;
                                      lcd.backlight();
int spannungs;
                                     pinMode (ehtrigger, OUTPUT);//entfernungsmesser hinten
float Spannungs1:
                                     pinMode (ehecho, INPUT);
int Stroms = A15; //Stromsensor
                                     pinMode (Trig, OUTPUT);
int VpA = 185;
                                     pinMode (Echo, INPUT);
int sensorwert= 0:
int Nullpunkt = 2500;
                                      servoblau.attach(10); //Servo am Pin 10
double SensorSpannung = 0;
                                       stop()double Ampere = 0:
                                       \mathcal{V}
```
# **5.Probleme**

Am Anfang war natürlich das größte Problem ein passendes Modell für die ganze Elektrik zu bauen. Wie ich später feststellen musste war das Auto wahrscheinlich zu schwer, um von den Kleinen 6V Motoren angetrieben zu werden. Außerdem musste ich darauf achten, dass die Solarzellen immer genug Spannung liefern um die Akkus zu laden. Zuerst habe ich die Solarzellen parallel geschaltet um einen höheren Strom zu erhalten. Da im Herbst und vor allem im Raum die Photoneneinstrahlung nicht groß genug ist musste ich die Solarzellen in reihe schalten damit die benötigten 4V für das Lademodul zusammenkommen.

19

Auch hatte ich am Anfang zu viele einzelne Kabel, die wenn sich doch mal eines aus den Breadboard löste schwierig war wieder richtig einzuordnen. Also verband ich mehrere mit Lüsterklemmen und konnte so dem Problem ein klein wenig entgegenwirken. Doch das größte Problem war die Programmierung des Abstandsensors und ich konnte es leider immer noch nicht richtig lösen. Der Ultraschallsensor nahm zwar den Abstand war und änderte die Richtung doch leider immer zu spät, sodass es doch meistens gegen das Hindernis fuhr.

Außerdem stellte ich im Nachhinein fest, dass es wahrscheinlich besser gewesen wäre, wenn ich den Ultraschallsensor weiter unten angebracht hätte denn so fährt es gegen zu niedrige Gegenstände, da sie nicht vom Ultraschallsensor erfasst werden. Vielleicht hätte ich auch statt des mit dem Servo gesteuerten Sensors einfach mehrere anbringen sollen.

Ein weiters Problem war auch teilweise die Funktion des Spannungssensors, welcher nicht immer die korrekte Spannung ausgibt, da es ein günstigeres Bauteil ist. Desweitern ist das Auto sehr langsam, was daran liegen kann das meine Akkus zu schwach sind, dieses Problem möchte ich mit Lithium-Akkus lösen. Diese sind auch bei kleiner Bauform sehr Leistungsfähig, sie weisen eine hohe Energiedichte auf. Sie sind auch sehr langlebig, bei korrekter Behandlung mit einem leichtem Kapazitätsverlust etwa fünf Jahre. Doch sie sind nicht wirklich gut für die Umwelt. Eine Lithium Zelle besteht aus einer negativen Grafitelektrode und einer positiven Lithium-Metalloxyd-Elektrode. Die Ladungsträger sind Lithium-Ionen die dem Akku auch den Namen verleihen. Beim Laden lagern sich die Ionen zwischen den Molekülen des Grafits. Während des Entladens gehen sie zurück zur Anode. Damit es keinen Kurzschluss zwischen den Elektroden gibt wird zwischen den Beiden ein Separator eingebaut, der natürlich durchlässig für die Ionen ist. Er ist auch nötig damit die beiden Elektroden möglichst neutral bleiben. Beim Laden wird zuerst mit Konstantstrom und anschließend mit Konstantspannung geladen, dieser Vorgang heißt auch I/U-Ladeverfahren.<sup>20</sup> Im Inneren der Zelle befindet sich eine nicht wässrige Elektrolytlösung.

# **6.Auto auch in "Echt" vorstellbar**

Dass es selbstfahrende Autos gibt, ist heute nichts Neues mehr. Viele Firmen bauen und erforschen sogenannte "Driverless Cars" diese sollen im Verkehr erkennen ob ein Auto vor ihnen fährt oder an welche Geschwindigkeit es sich halten muss. Der Fahrer kann sich dann auf andere Dinge Konzentrieren. Es läuft alles noch nicht so gut, denn der Computer soll im Falle, wenn ein Unfall unvermeidlich ist entscheiden was er macht und diese

<sup>&</sup>lt;sup>19</sup> Aller Code ausschnitte sind aus meinem Programmierten Programm

<sup>20</sup> Lithium-Ionen-Akkus

Entscheidung welche und wie viele Menschen sterben müssen ist nicht einfach. Somit ist das selbstfahrende Auto nicht nur eine technische Meisterleistung die viel ausprobieren und viele Problemlösungen beinhaltet. Es ist auch eine Frage der ethischen Entscheidung, man kann nicht immer genau sagen, ob die Entscheidung, die das Auto trifft die richtige ist. Viele würden dann lieber selbst die Kontrolle übernehmen. Doch einige Funktionen eines selbstfahrenden Autos sind schon eingebaut z.b. gibt es Autos die selbständig Ein-, und Ausparken können. Sie haben einen Abstandstempomat die z.B. für LKW-Fahrer auf der Autobahn sehr nützlich sein können, da sie sowieso maximal 80km/h fahren dürfen kann diese Geschwindigkeit eingestellt werden kann. Viele moderne Autos bremsen schon selbständig, wenn die Autos vor ihnen langsamer werden, oder haben eine Anfahrautomatik. Aber es muss immer noch ein Fahrer am Steuer sitzen und es verlangt, auch wenn man zu lange die Hände vom Lenkrad nimmt es wieder in die Hand zu nehmen. Dadurch wird das Autofahren einfacher und angenehmer für alle. Wenn es selbstfahrende Autos gibt, könnten z.b. die Anzahl der Auffahrunfälle verringert werden, denn die Autos würden alle die gleiche Geschwindigkeit fahren und einen vorher eingestellten Abstand einhalten. Mittlerweile gibt es in Niedersachsen eine Testrecke für Autonomes Fahren auf verschieden Autobahnen um deren Entwicklung weiter voranzubringen.<sup>21</sup>

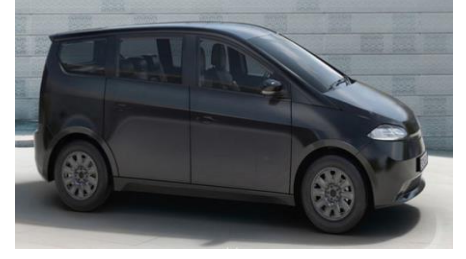

<sup>22</sup>Doch es gibt auch schon Ideen für Solarautos. Einige Firmen haben schon welche hergestellt die zumindest teil-weise mit Solarenergie fahren, die sich direkt auf dem Auto befindet. Diese gibt es schon mit Straßenzulassung. Es werden auch schon rennen mit Solarautos veranstaltet. Auch fahren schon Wasserfahrzeuge mit Solarenergie. Viele Universitäten arbeiten an Solarfahrzeugen, z.B die Universität Bochum hat ihr Solarauto "SolarWorld GT" entwickelt dieses hat

sogar eine Straßenzulassung bekommen. Es hat 3m<sup>2</sup> Solarzellen auf dem Dach und kann eine Höchstleistung von 100km/h erreichen, durch die Mehrschicht-Solarzellen wird ein Wirkungsgrad von 29,2 % erwartet. Die Leistung soll etwa 823W betragen.<sup>23</sup> So wird schon viel für die Zukunft der Mobilität getan. Es gibt auch schon einige Firmen die auf die Massenproduktion hinarbeiten z.B. die Firma Sono Motors die 2016 gegründet wurden. Sie wollen ab 2022 die Herstellung eines Solarfahrzeuges beginnen, doch es fährt natürlich nicht nur durch die in der Karoserie integrierten Solarzellen, sie dienen lediglich als zusätzliche Stromquelle. Der Sion hat einen halbwegs erschwinglichen Preis von 25.500€<sup>24</sup>

# **7.Fazit**

Ich bin zufrieden mit meinem Projekt. Es Funktioniert zwar nicht ganz so wie ich es mir vorgestellt habe und es sieht auch nicht wirklich gut aus, da es eben aus Holzresten und einer alten Plastikbox besteht. Trotzdem hat es mir sehr viel Spaß gemacht es zu bauen und zu programmieren, auch wenn es mir manchmal schwergefallen ist. Es hätte natürlich auf viele Arten besser sein können, vor allem das es nicht besonders schnell ist stört mich ein wenig, dadurch das der Akkus so schwach ist biegt es auch nicht perfekt ab und bleibt einfach stehen. Interessant finde ich vor allem das es auch schon Firmen etc. gibt die sich mit dem Bau eines Solarautos beschäftigen und dadurch schon einen neuen Weg von Elektromobilität ebnen oder dies auch schon vor den Dieselfahrverboten taten. Obwohl es noch nicht wichtig war Alternativen zu eben diesen Fahrzeugen zu entwickeln und zu bauen. Ich verstehe auch warum es so schwer ist ein selbstfahrendes Auto zu bauen, obwohl ich mich nicht mit ethischen Entscheidungen bei der Programmierung beschäftigen musste, denn mein Auto muss keine Entscheidung zwischen Menschen oder etwas anderem treffen und es besitzt auch keine Wärmebildkamera um etwas Lebendes (Organisches) zu erkennen. Es ist sehr schwer, dass es Entfernungen richtig erkennt und dann auch richtig abbiegt oder rückwärts fährt damit es weiterkommt.

<sup>21</sup> Quelle: ndr

<sup>22</sup> Alternative Fortbewegungsmittel

<sup>23</sup> Solar World Auto

<sup>24</sup> Sonomotors

# **8.Quellen**

Seite "Photovoltaik". In: Hems erneuerbare Energien. Bearbeitungsstand: 28. November 2012, URL: <http://www.hems-renewables.de/renewable-energies/photovoltaik.html> (Abgerufen: 29. Dezember 2019, 16:42 UTC)

Seite: "Halbleiter", In: lernhelfer (stand 2010) URL[:https://www.lernhelfer.de/schuelerlexikon/physik/artikel/halbleiter\(](https://www.lernhelfer.de/schuelerlexikon/physik/artikel/halbleiter)Abgerufen: 29.12.19, 14:09)

Seite: "SolarWorld GT". In Wikipedia, Die freie Enzyklopädie. Bearbeitungsstand: 14.05.19 URL: [https://de.wikipedia.org/wiki/SolarWorld\\_GT](https://de.wikipedia.org/wiki/SolarWorld_GT) (Abgerufen: 07.01.2020)

Seite: "TECHNIK AUS DER WELTRAUMFORSCHUNG – SO FUNKTIONIEREN SOLARZELLEN" In: PhotovoltaikSolarstrom URL[:https://photovoltaiksolarstrom.com/solarzelle-funktion/](https://photovoltaiksolarstrom.com/solarzelle-funktion/) (Aufgerufen:30.12.2019, 16:10)

Seite: "Die Geschichte der Solarzelle (Geschichtliche Betrachtung von 1839 bis heute)" In: Fachhochschule Stralsund URL: [http://antriebstechnik.fh-](http://antriebstechnik.fh-stralsund.de/1024x768/Dokumentenframe/Kompendium/Solarzelle/Geschichte.htm)

[stralsund.de/1024x768/Dokumentenframe/Kompendium/Solarzelle/Geschichte.htm](http://antriebstechnik.fh-stralsund.de/1024x768/Dokumentenframe/Kompendium/Solarzelle/Geschichte.htm) (Abgerufen: 30.12.19, 16:12)

Seite: "Monkrystaline Solarzellen- leistungsstarke Module in: SolaranlagenPortal (Stand:18.12.19) URL: <https://www.solaranlagen-portal.com/solarmodule/systeme/monokristallin> (Abgerufen:30.12.19,16:37)

Seite: "Arduino Mega", In: Reichelt URL: [https://www.reichelt.de/arduino-mega-2560-atmega-2560-usb](https://www.reichelt.de/arduino-mega-2560-atmega-2560-usb-arduino-mega-p119696.html)[arduino-mega-p119696.html](https://www.reichelt.de/arduino-mega-2560-atmega-2560-usb-arduino-mega-p119696.html) (Abgerufen: 31.12.19)

Seite: "Aufwärtswandler-Netzteile", In: Kompendium Technical Knowhow URL: <https://kompendium.infotip.de/aufwaertswandler-netzteile.html> (Abgerufen:03.01.20)

Seite: "Arduino Tutorial-Servo" in: EXP-Tech (Stand 07.01.19) URL[: https://www.exp-tech.de/blog/arduino](https://www.exp-tech.de/blog/arduino-tutorial-servo)[tutorial-servo](https://www.exp-tech.de/blog/arduino-tutorial-servo) (Abgerufen: 03.01.20, 16:26)

Seite: "der Sion" In: Sono Motors URL: <https://sonomotors.com/de/preorder/> (Abgerufen:09.01.2020)

Seite: "4-Kanal L293D Motortreiber Shield Schrittmotortreiber für Arduino Mega 2560 und UNO R3, Diecimila, Duemilanove" In: Az-delivery URL: [https://www.az-delivery.de/products/4-kanal-l293d-motortreiber-shield](https://www.az-delivery.de/products/4-kanal-l293d-motortreiber-shield-schrittmotortreiber?_pos=2&_sid=f97cd12da&_ss=r)schrittmotortreiber? pos=2&\_sid=f97cd12da&\_ss=r (Abgerufen 10.01.2020)

Seite: "Lithium-Ionen-Akkus" In: Elektronik-Kompendium URL[: https://www.elektronik](https://www.elektronik-kompendium.de/sites/bau/0810281.htm(Abgerufen)[kompendium.de/sites/bau/0810281.htm\(Abgerufen](https://www.elektronik-kompendium.de/sites/bau/0810281.htm(Abgerufen) 10.01.2020)

Bild Quellen:

Solarzellen: [https://www.amazon.de/ALLPOWERS-gekapselte-Solarzelle-Solarmodul-](https://www.amazon.de/ALLPOWERS-gekapselte-Solarzelle-Solarmodul-Batterieladegerät/dp/B073XKPWY7/ref=sr_1_7?__mk_de_DE=ÅMÅŽÕÑ&crid=1YIXAWR2TDSGZ&keywords=solarzelle&qid=1580676333&sprefix=solrzell%2Caps%2C179&sr=8-7)

[Batterieladegerät/dp/B073XKPWY7/ref=sr\\_1\\_7?\\_\\_mk\\_de\\_DE=ÅMÅŽÕÑ&crid=1YIXAWR2TDSGZ&keywords=sol](https://www.amazon.de/ALLPOWERS-gekapselte-Solarzelle-Solarmodul-Batterieladegerät/dp/B073XKPWY7/ref=sr_1_7?__mk_de_DE=ÅMÅŽÕÑ&crid=1YIXAWR2TDSGZ&keywords=solarzelle&qid=1580676333&sprefix=solrzell%2Caps%2C179&sr=8-7) [arzelle&qid=1580676333&sprefix=solrzell%2Caps%2C179&sr=8-7](https://www.amazon.de/ALLPOWERS-gekapselte-Solarzelle-Solarmodul-Batterieladegerät/dp/B073XKPWY7/ref=sr_1_7?__mk_de_DE=ÅMÅŽÕÑ&crid=1YIXAWR2TDSGZ&keywords=solarzelle&qid=1580676333&sprefix=solrzell%2Caps%2C179&sr=8-7)

Arduino: [https://www.elegoo.com/product/elegoo-mega-2560-r3-board-blue-atmega2560-atmega16u2-usb](https://www.elegoo.com/product/elegoo-mega-2560-r3-board-blue-atmega2560-atmega16u2-usb-cable/)[cable/](https://www.elegoo.com/product/elegoo-mega-2560-r3-board-blue-atmega2560-atmega16u2-usb-cable/)

Motorschield: [https://domoticx.com/wp-content/uploads/2017/02/Arduino-motor-shield-L293D-4-motors](https://domoticx.com/wp-content/uploads/2017/02/Arduino-motor-shield-L293D-4-motors-met-servo-schema.jpg)[met-servo-schema.jpg](https://domoticx.com/wp-content/uploads/2017/02/Arduino-motor-shield-L293D-4-motors-met-servo-schema.jpg)

Tp4056: [https://cdn.shopify.com/s/files/1/1509/1638/products/1.Front\\_Full\\_Rez5\\_1\\_x700.jpg?v=1574125626](https://cdn.shopify.com/s/files/1/1509/1638/products/1.Front_Full_Rez5_1_x700.jpg?v=1574125626) Solarzelle Aufbau: [https://www.solaranlage-ratgeber.de/wp-content/uploads/images/solarzelle-](https://www.solaranlage-ratgeber.de/wp-content/uploads/images/solarzelle-aufbau-grafik-gb.jpg)

[aufbau-grafik-gb.jpg](https://www.solaranlage-ratgeber.de/wp-content/uploads/images/solarzelle-aufbau-grafik-gb.jpg) [https://www.renewable-energy-](https://www.renewable-energy-concepts.com/typo3temp/pics/25c10edb10.png)

[concepts.com/typo3temp/pics/25c10edb10.png](https://www.renewable-energy-concepts.com/typo3temp/pics/25c10edb10.png)

DC-DC Wandler:

[https://upload.wikimedia.org/wikipedia/commons/thumb/e/e9/Boost\\_converter.svg/1920px-](https://upload.wikimedia.org/wikipedia/commons/thumb/e/e9/Boost_converter.svg/1920px-Boost_converter.svg.png)[Boost\\_converter.svg.png](https://upload.wikimedia.org/wikipedia/commons/thumb/e/e9/Boost_converter.svg/1920px-Boost_converter.svg.png)

SonoMotors: [https://imgr1.auto-motor-und-sport.de/Sono-Motors-Sion-Elektroauto-169FullWidth-](https://imgr1.auto-motor-und-sport.de/Sono-Motors-Sion-Elektroauto-169FullWidth-60a4abf6-1659333.jpg)[60a4abf6-1659333.jpg](https://imgr1.auto-motor-und-sport.de/Sono-Motors-Sion-Elektroauto-169FullWidth-60a4abf6-1659333.jpg)